Making Everything Easier!™

**Novelty Edition** 

# **Device Tree**

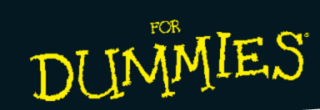

#### Learn to:

- . Boot your system with a Device **Tree**
- . Understand the basic syntax of the Device Tree
- Learn about Device Tree bindings and their rules
- **Thomas Petazzoni**

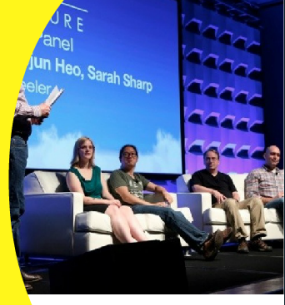

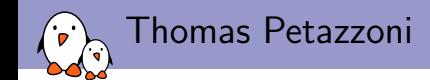

#### ▶ CTO and Embedded Linux engineer at Bootlin

- $\blacktriangleright$  Embedded Linux **development**: kernel and driver development, system integration, boot time and power consumption optimization, consulting, etc.
- $\blacktriangleright$  Embedded Linux training, Linux driver development training and Android system development training, with materials freely available under a Creative Commons license.
- <http://bootlin.com>
- $\blacktriangleright$  Contributions
	- $\blacktriangleright$  Kernel support for the new Armada 370 and Armada XP ARM SoCs from Marvell
	- $\blacktriangleright$  Major contributor to **Buildroot**, an open-source, simple and fast embedded Linux build system
- $\blacktriangleright$  Living in Toulouse, south west of France

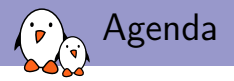

- $\triangleright$  User perspective: booting with the Device Tree
- $\blacktriangleright$  Basic Device Tree syntax and compilation
- $\triangleright$  Simple example of Device Tree fragment
- $\triangleright$  Overall organization of a Device Tree
- $\blacktriangleright$  Examples of Device Tree usage
- $\triangleright$  General considerations about the Device Tree in Linux

User perspective: before the Device Tree

- $\blacktriangleright$  The kernel contains the entire description of the hardware.
- $\triangleright$  The bootloader loads a single binary, the kernel image, and executes it.
	- $\blacktriangleright$  uImage or zImage
- $\blacktriangleright$  The bootloader prepares some additional information, called ATAGS, which address is passed to the kernel through register r2
	- $\triangleright$  Contains information such as memory size and location, kernel command line, etc.
- $\blacktriangleright$  The bootloader tells the kernel on which board it is being booted through a *machine type* integer, passed in register  $r1$ .
- ▶ U-Boot command: bootm <kernel img addr>
- $\blacktriangleright$  Barebox variable: bootm.image

User perspective: before the Device Tree

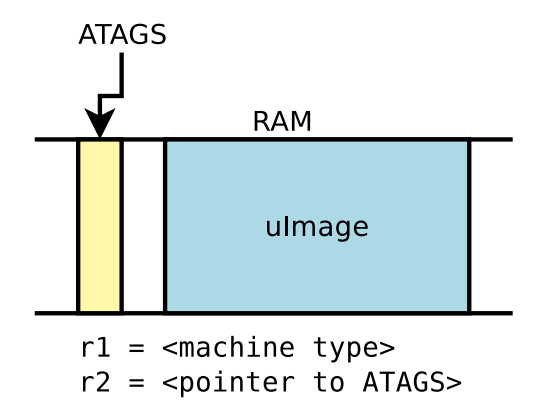

User perspective: booting with a Device Tree

- $\blacktriangleright$  The kernel no longer contains the description of the hardware, it is located in a separate binary: the device tree blob
- $\blacktriangleright$  The bootloader loads two binaries: the kernel image and the DTB
	- $\blacktriangleright$  Kernel image remains uImage or zImage
	- ▶ DTB located in arch/arm/boot/dts, one per board
- $\triangleright$  The bootloader passes the DTB address through  $r2$ . It is supposed to adjust the DTB with memory information, kernel command line, and potentially other info.
- $\blacktriangleright$  No more *machine type*.
- $\blacktriangleright$  U-Boot command:

bootm <kernel img addr> - <dtb addr>

▶ Barebox variables: bootm.image, bootm.oftree

User perspective: booting with a Device Tree

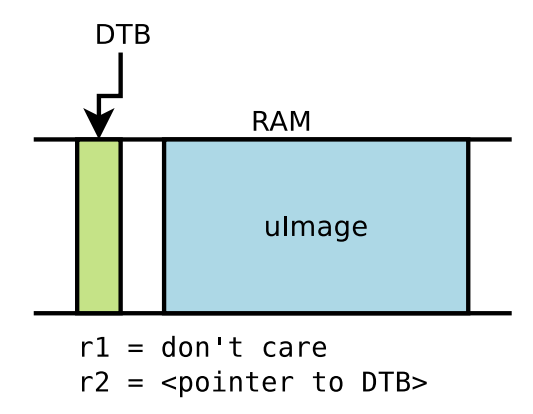

User perspective: compatibility mode for DT booting

- $\triangleright$  Some bootloaders have no specific support for the Device Tree, or the version used on a particular device is too old to have this support.
- $\blacktriangleright$  To ease the transition, a *compatibility* mechanism was added: CONFIG\_ARM\_APPENDED\_DTB.
	- It tells the kernel to look for a DTB right *after* the kernel image.
	- $\triangleright$  There is no built-in Makefile rule to produce such kernel, so one must manually do:

```
cat arch/arm/boot/zImage arch/arm/boot/dts/myboard.dtb > my-zImage
mkimage ... -d my-zImage my-uImage
```

```
\blacktriangleright In addition, the additional option
   CONFIG_ARM_ATAG_DTB_COMPAT tells the kernel to read the
   ATAGS information from the bootloader, and update the DT
   using them.
```
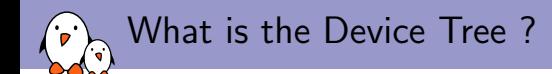

- ▶ Quoted from the Power.org Standard for Embedded Power Architecture Platform Requirements (ePAPR)
	- $\blacktriangleright$  The ePAPR specifies a concept called a device tree to describe system hardware. A boot program loads a device tree into a client program's memory and passes a pointer to the device tree to the client.
	- $\triangleright$  A device tree is a tree data structure with nodes that describe the physical devices in a system.
	- $\triangleright$  An ePAPR-compliant device tree describes device information in a system that cannot be dynamically detected by a client program.

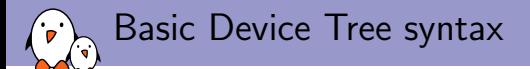

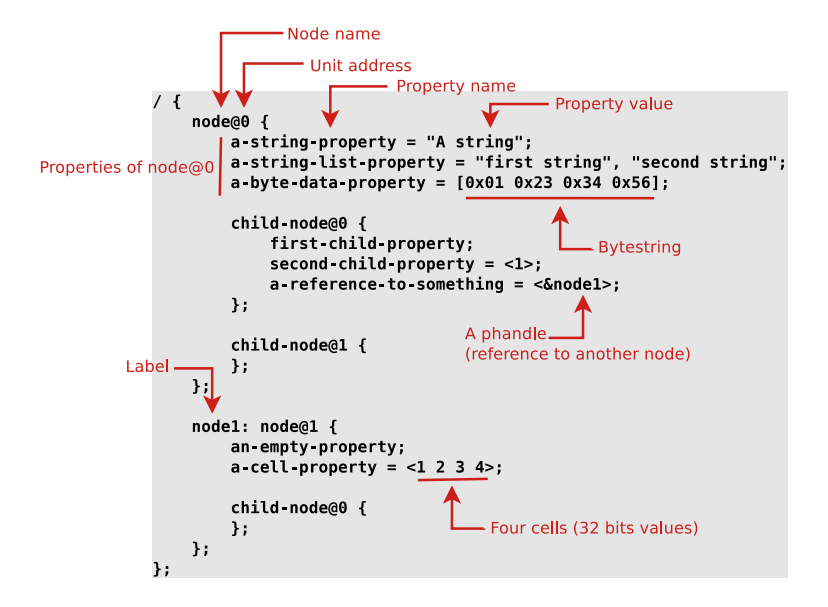

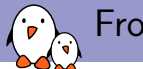

## From source to binary

- ▶ On ARM, all Device Tree Source files (DTS) are for now located in arch/arm/boot/dts
	- $\blacktriangleright$  dts files for board-level definitions
	- $\blacktriangleright$  . dtsi files for included files, generally containing SoC-level definitions
- $\triangleright$  A tool, the **Device Tree Compiler** compiles the source into a binary form.
	- $\triangleright$  Source code located in scripts/dtc
- $\triangleright$  The Device Tree Blob is produced by the compiler, and is the binary that gets loaded by the bootloader and parsed by the kernel at boot time.

 $\triangleright$  arch/arm/boot/dts/Makefile lists which DTBs should be generated at build time.

```
dtb-$(CONFIG_ARCH_MVEBU) += armada-370-db.dtb \
        armada-370-mirabox.dtb \
...
```
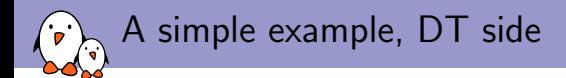

```
auart0: serial@8006a000 {
          Defines the "programming model" for the device. Allows the
          operating system to identify the corresponding device driver.
          compatible = "fsl, imx28-auart", "fsl, imx23-auart";Address and length of the register area.
          req = <0x8006a000 0x2000Interrupt number.
          interrupts = <math>112</math>DMA engine and channels, with names.
          dmas = <\deltadma_apbx 8>, <\deltadma_apbx 9>;
          dma-names = "rx", "tx";
          Reference to the clock.
          clocks = < <clks 45>;
          The device is not enabled
          status = "disabled";
```
Taken from arch/arm/boot/dts/imx28.dtsi

} ;

A simple example, driver side (1)

#### The compatible string used to bind a device with the driver

```
static struct of_device_id mxs_auart_dt_ids[] = {
        {
                .compatible = "fsl,imx28-auart",
                .data = &mxs_auart_devtype[IMX28_AUART]
        }, {
                .compatible = "fsl,imx23-auart",
                .data = &mxs_auart_devtype[IMX23_AUART]
        }, { /* sentinel */ }
};
MODULE_DEVICE_TABLE(of, mxs_auart_dt_ids);
[...]
static struct platform driver mxs auart driver = {
        .probe = mxs_auart_probe,
        .remove = mxs_auart_remove,
        .driver = {
                .name = "mxs-auart",
                .of_match_table = mxs_auart_dt_ids,
        },
};
```
Code from drivers/tty/serial/mxs-auart.c

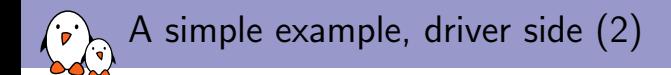

- $\triangleright$  of  $\mathtt{match\_device}$  allows to get the matching entry in the mxs auart dt ids table.
- $\triangleright$  Useful to get the driver-specific data field, typically used to alter the behavior of the driver depending on the variant of the detected device.

```
static int mxs_auart_probe(struct platform_device *pdev)
{
        const struct of device id *of id =
                        of_match_device(mxs_auart_dt_ids, &pdev->dev);
        if (of_id) {
                /* Use of_id->data here */
                [...]
        }
[...]
}
```
## A simple example, driver side (3)  $\blacktriangleright$  Getting a reference to the clock  $\blacktriangleright$  described by the clocks property  $\blacktriangleright$  s->clk = clk\_get(&pdev->dev, NULL); Getting the  $I/O$  registers resource  $\blacktriangleright$  described by the reg property  $r = platform\_get\_resource(\text{pdev}, \text{IORESOURCE\_MEM}, 0);$  $\blacktriangleright$  Getting the interrupt  $\blacktriangleright$  described by the interrupts property  $\blacktriangleright$  s->irq = platform\_get\_irq(pdev, 0);  $\blacktriangleright$  Get a DMA channel  $\blacktriangleright$  described by the dmas property  $\triangleright$  s->rx\_dma\_chan = dma\_request\_slave\_channel(s->dev, "rx");  $\triangleright$  s->tx\_dma\_chan = dma\_request\_slave\_channel(s->dev, "tx");  $\blacktriangleright$  Check some custom property <sup>I</sup> struct device\_node \*np = pdev->dev.of\_node;  $\triangleright$  if (of\_get\_property(np, "fsl,uart-has-rtscts", NULL))

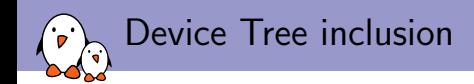

- $\triangleright$  Device Tree files are not monolithic, they can be split in several files, including each other.
- $\blacktriangleright$  . dtsi files are included files, while . dts files are final Device Trees
- $\blacktriangleright$  Typically, .dtsi will contain definition of SoC-level information (or sometimes definitions common to several almost identical boards).
- $\blacktriangleright$  The .dts file contains the board-level information.
- $\triangleright$  The inclusion works by **overlaying** the tree of the including file over the tree of the included file.
- Inclusion using the DT operator  $/$ include $/$ , or since a few kernel releases, the DTS go through the C preprocessor, so #include is recommended.

Device Tree inclusion example

#### Definition of the AM33xx SoC

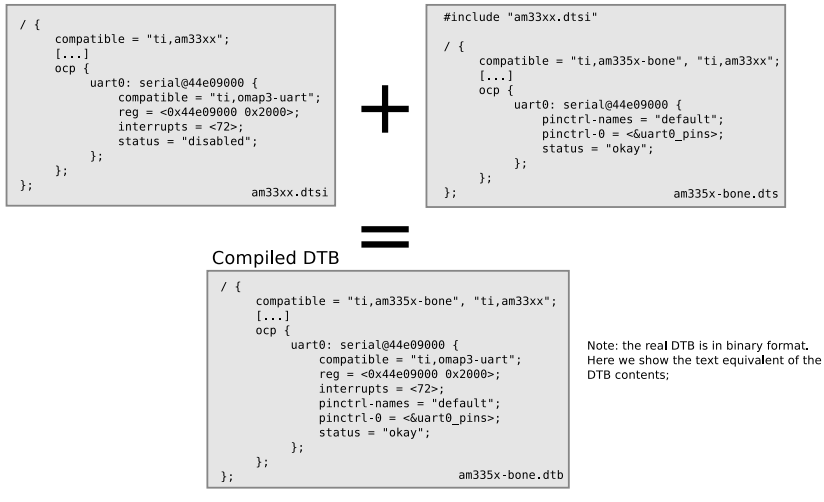

Definition of the BeagleBone board

Device Tree inclusion example (2)

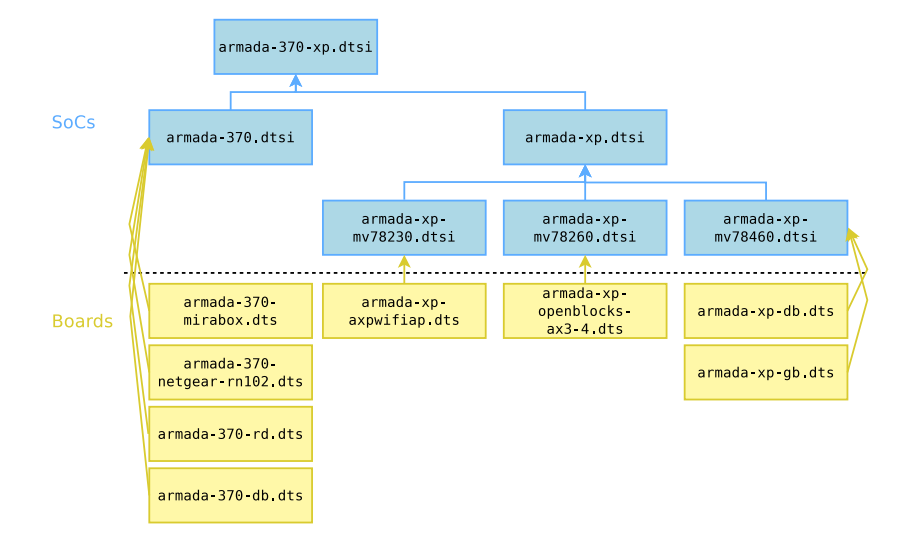

Concept of Device Tree binding

## $\triangleright$  Quoting the *ePAPR*:

- $\blacktriangleright$  This chapter contains requirements, known as **bindings, for** how specific types and classes of devices are represented in the device tree.
- $\blacktriangleright$  The compatible property of a device node describes the specific binding (or bindings) to which the node complies.
- $\triangleright$  When creating a new device tree representation for a device, a binding should be created that fully describes the required properties and value of the device. This set of properties shall be sufficiently descriptive to provide device drivers with needed attributes of the device.

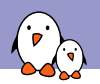

- $\blacktriangleright$  All Device Tree bindings recognized by the kernel are documented in Documentation/devicetree/bindings.
- $\blacktriangleright$  Each binding documentation described which properties are accepted, with which values, which properties are mandatory vs. optional, etc.
- $\blacktriangleright$  All new Device Tree bindings must be reviewed by the *Device* Tree maintainers, by being posted to devicetree@vger.kernel.org. This ensures correctness and consistency across bindings.

OPEN FIRMWARE AND FLATTENED DEVICE TREE BINDINGS

- M: Rob Herring <rob.herring@calxeda.com>
- M: Pawel Moll <pawel.moll@arm.com>
- M: Mark Rutland <mark.rutland@arm.com><br>M: Stephen Warren <swarren@wwwdotorg.o
- M: Stephen Warren <swarren@wwwdotorg.org><br>M: Ian Campbell <iictdevicetree@bellion.org
- Ian Campbell <ijc+devicetree@hellion.org.uk>
- L: devicetree@vger.kernel.org

## Device Tree binding documentation example

```
* Freescale MXS Application UART (AUART)
Required properties:
- compatible : Should be "fsl,<soc>-auart". The supported SoCs include
 imx23 and imx28.
- reg : Address and length of the register set for the device
- interrupts : Should contain the auart interrupt numbers
- dmas: DMA specifier, consisting of a phandle to DMA controller node
 and AUART DMA channel ID.
 Refer to dma tyt and fsl-mys-dma tyt for details.
- dma-names: "rx" for RX channel, "tx" for TX channel.
Example:
auart0: serial@8006a000 {
        compatible = "fsl,imx28-auart", "fsl,imx23-auart";
        reg = <0x8006a000 0x2000>;
        interrupts = <math>112</math>;dmas = <&dma apbx 8>, <&dma apbx 9>;
        dma-names = "rx", "tx";
};
Note: Each auart port should have an alias correctly numbered in "aliases"
node.
Example:
[...]
```
Documentation/devicetree/bindings/tty/serial/fsl-mxs-auart.txt

Under the root of the Device Tree, one typically finds the following top-level nodes:

Device Tree organization: top-level nodes

- $\triangleright$  A cpus node, which sub-nodes describing each CPU in the system.
- $\blacktriangleright$  A memory node, which defines the location and size of the RAM.
- $\triangleright$  A chosen node, which defines parameters chosen or defined by the system firmware at boot time. In practice, one of its usage is to pass the kernel command line.
- $\triangleright$  A aliases node, to define shortcuts to certain nodes.
- $\triangleright$  One or more nodes defining the *buses* in the SoC.
- $\triangleright$  One or mode nodes defining on-board devices.

Device Tree organization: imx28.dtsi

#### arch/arm/boot/dts/imx28.dtsi

```
/ {
        aliases { ... };
        cpus { ... };
        apb@80000000 {
                apbh@80000000 {
                      /* Some devices */
                };
                apbx@80040000 {
                      /* Some devices */
                };
        };
        ahb@80080000 {
             /* Some devices */
        };
};
```
## i.MX28 buses organization

٠p ុ<br>ព

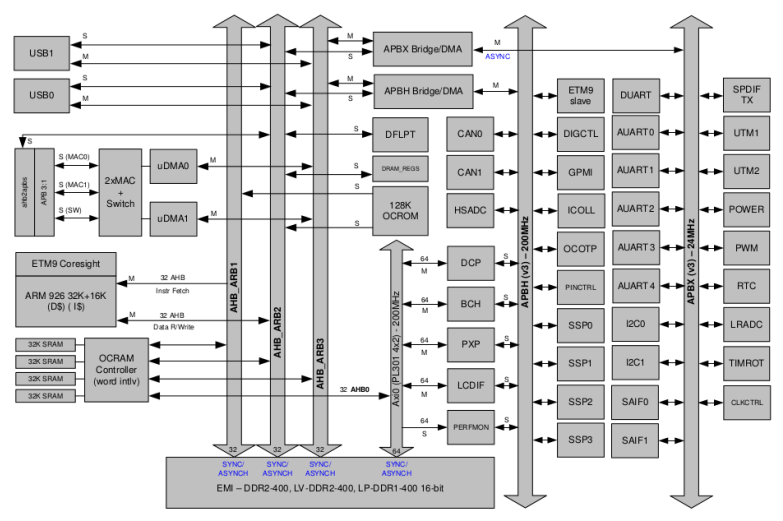

Figure 1-2. i.MX28 SOC System Buses

Device Tree organization: imx28-evk.dts

#### arch/arm/boot/dts/imx28-evk.dts

```
/ {
        model = "Freescale i.MX28 Evaluation Kit";
        compatible = "fsl,imx28-evk", "fsl,imx28";
        memory {
                reg = <0x40000000000x080000000;
        };
        apb@80000000 {
                apbh@80000000 { ... };
                apbx@80040000 { ... };
        };
        ahb@80080000 { ... };
        sound { ... };
        leds { ... };
        backlight { ... };
};
```
## Top-level compatible property

- $\blacktriangleright$  The top-level compatible property typically defines a compatible string for the board, and then for the SoC.
- $\triangleright$  Values always given with the most-specific first, to least-specific last.
- $\triangleright$  Used to match with the dt\_compat field of the DT\_MACHINE structure:

```
static const char *mxs_dt_compat[] __initdata = {
        "fsl,imx28",
       "fsl,imx23",
       NULL,
};
DT_MACHINE_START(MXS, "Freescale MXS (Device Tree)")
                     = mxs dt compat.
        [...]
MACHINE_END
```
 $\triangleright$  Can also be used within code to test the machine:

```
if (of_machine_is_compatible("fsl,imx28-evk"))
        imx28_evk_init();
```
# Bus, address cells and size cells

Inside a bus, one typically needs to define the following properties:

- $\triangleright$  A compatible property, which identifies the bus controller (in case of I2C, SPI, PCI, etc.). A special value compatible = "simple-bus" means a simple memory-mapped bus with no specific handling or driver. Child nodes will be registered as platform devices.
- $\triangleright$  The #address-cells property indicate how many cells (i.e 32 bits values) are needed to form the base address part in the reg property.
- $\blacktriangleright$  The #size-cells is the same, for the size part of the reg property.
- $\blacktriangleright$  The ranges property can describe an address translation between the child bus and the parent bus. When simply defined as ranges;, it means that the translation is an identity translation.

## simple-bus, address cells and size cells

```
apbh@80000000 {
        compatible = "simple-bus";
        #address-cells = <1>;
        #size-cells = \langle 1 \rangle;
        reg = <0x80000000000x3c900;
        ranges;
        [...]
        hsadc: hsadc@80002000 {
                 reg = <0x80002000 0x2000;
                 interrupts = <13;
                 dmas = \&dma_apbh 12>;
                 dma-names = "rx";
                 status = "disabled";
        };
        [.\,.]};
```
I2C bus, address cells and size cells

```
i2c0: i2c@80058000 {
          #address-cells = <1>;
          #size-cells = \langle 0 \rangle;
          compactible = "fs1, imx28-i2c";reg = <0x80058000 0x2000;
          interrupts = <math>111</math>;[...]
          sgtl5000: codec@0a {
                    compatible = "fsl,sgtl5000";
                    reg = <0x0a>;
                    VDDA-supply = \langle \text{kreg\_3p3v} \rangle;
                    VDDI0-supply = \langle \text{kreg\_3p3v} \rangle;clocks = <& \text{sait0}>;
          };
          at.24051 {
                    compatible = "at24,24c32";
                    pagesize = <32>;
                    reg = <0x51;
          };
};
```
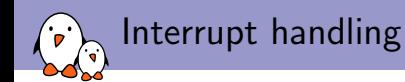

- $\triangleright$  interrupt-controller; is a boolean property that indicates that the current node is an interrupt controller.
- $\blacktriangleright$  #interrupt-cells indicates the number of cells in the interrupts property for the interrupts managed by the selected interrupt controller.
- $\triangleright$  interrupt-parent is a *phandle* that points to the interrupt controller for the current node. There is generally a top-level interrupt-parent definition for the main interrupt controller.

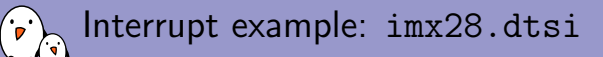

```
/ {
    interrupt-parent = <&icoll>;
    apb@80000000 {
        apbh@80000000 {
            icoll: interrupt-controller@80000000 {
                compatible = "fsl,imx28-icoll", "fsl,icoll";
                interrupt-controller;
                #interrupt-cells = <1>;
                reg = <0x80000000000x2000;
            };
            ssp0: ssp@80010000 {
                [...]
                interrupts = <96;
            };
        };
   };
};
```
A more complicated example on Tegra 20

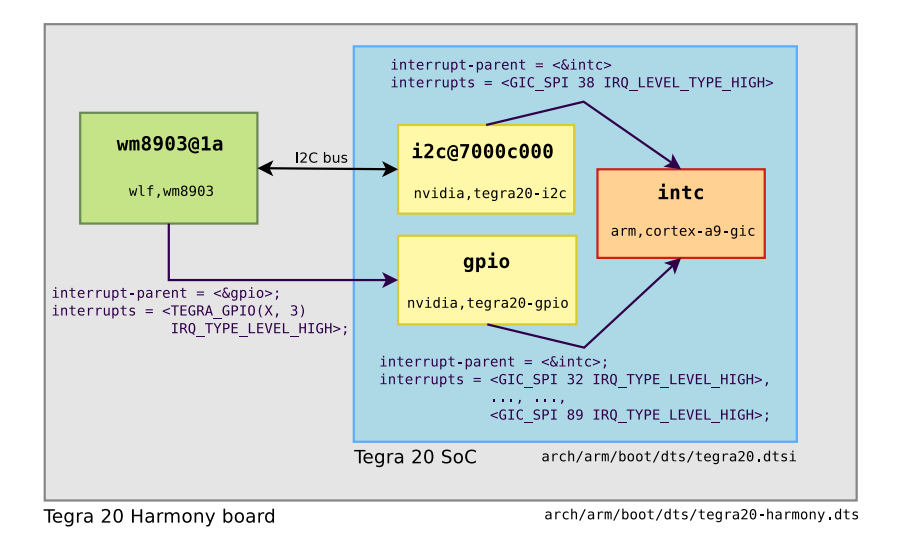

## Interrupt example: tegra20.dtsi

```
/ {
  interrupt-parent = <&intc>;
  intc: interrupt-controller {
    compatible = "arm,cortex-a9-gic";
    ref = <math>0x500410000x10000x500401000x301000;
    interrupt-controller;
    #interrupt-cells = <3>;
 \}:
  i2c@7000c000 {
    compatible = "nvidia,tegra20-i2c";
    reg = <0x7000c000 0x100;
    interrupts = <GIC_SPI 38 IRQ_TYPE_LEVEL_HIGH>;
    #address-cells = <1>;
    #size-cells = \langle 0 \rangle:
    [...]
  };
  gpio: gpio {
      compatible = "nvidia,tegra20-gpio";
      ref = <math>0x6000d0000x1000</math>interrupts = <GIC_SPI 32 IRQ_TYPE_LEVEL_HIGH>, <GIC_SPI 33 IRQ_TYPE_LEVEL_HIGH>,
            [...], <GIC_SPI 89 IRQ_TYPE_LEVEL_HIGH>;
      # \text{pio-cells} = \langle 2 \rangle;
      gpio-controller;
      #interrupt-cells = <2>;
      interrupt-controller;
 };
};
```
Interrupt example: tegra20-harmony.dts

```
i2c@7000c000 {
  status = "\alphakay";
  clock-frequency = <400000>;
  wm8903: wm8903@1a {
    compatible = "wlf,wm8903";reg = <0x1a>;
    interrupt-parent = <&gpio>;
    interrupts = <TEGRA_GPIO(X, 3) IRQ_TYPE_LEVEL_HIGH>;
    gpio-controller;
    #gpio-cells = <2>;
    micdet-cfg = \langle 0 \rangle;
    mixedet-delay = <100;
    gpio-cfg = \sqrt{0xfffffffff} 0xfffffffff 0xfffffffff 0xfffffffff>;
 };
};
```
Clock tree example, Marvell Armada XP

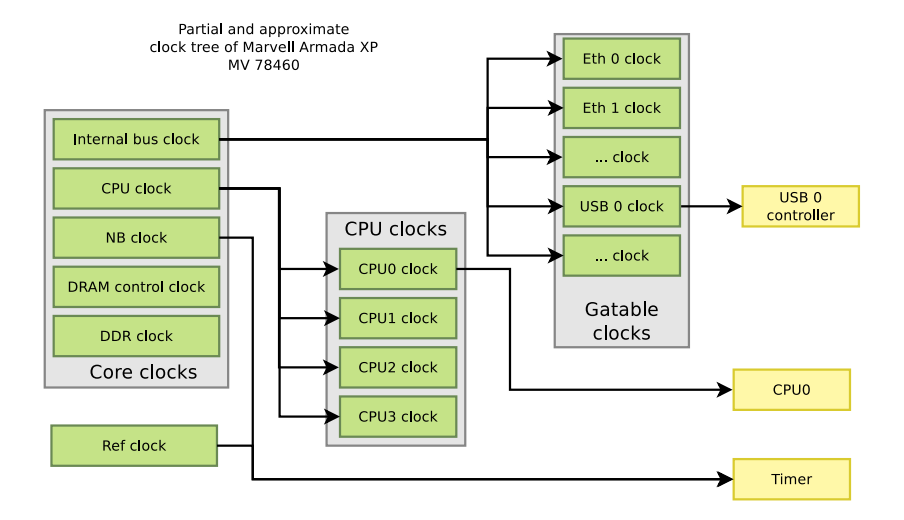

## Clock examples: instantiating clocks

```
soc {
    coreclk: mvebu-sar@18230 {
        compatible = "marvell,armada-xp-core-clock";
        reg = <0x18230 0x08;
        #clock-cells = <1>;
    };
    cpuclk: clock-complex@18700 {
        #clock-cells = <1>;
        compatible = "marvell,armada-xp-cpu-clock";
        reg = <0x18700 0xA0;
        clocks = <&coreclk 1>;
    \ddot{\ }:
    gateclk: clock-gating-control@18220 {
        compatible = "marvell,armada-xp-gating-clock";
        reg = <0x18220 0x4;
        clocks = <&coreclk 0>;
        #clock-cells = <1>;
    };
}
clocks {
    /* 25 MHz reference crystal */
    refclk: oscillator {
          compatible = "fixed-clock";
          #close=cells = <0>:
          clock-frequency = <25000000>;
   };
};
```
## Clock examples: consuming clocks

## CPU, using a cpuclk

```
cpu@0 {
            device type = "cpu";
            compatible = "marvell, sheeva-v7";
            \texttt{reg} = \langle 0 \rangle;
            clocks = \langle \text{kconl } \rangle 0>:
};
```
#### Timer, using either a coreclk or refclk

```
timer@20300 {
        compatible = "marvell,armada-xp-timer";
        clocks = <&coreclk 2>, <&refclk>;
        clock-names = "nbclk", "fixed";
};
```
### USB, using a gateclk

```
usb@52000 {
         compatible = "marvell,orion-ehci";
         ref = <math>0x5200000x500</math>interrupts = \langle 47 \rangle;
         clocks = <&gateclk 20>;
         status = "disabled";
};
```
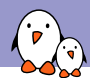

## pinctrl binding: consumer side

- $\blacktriangleright$  The pinctrl subsystem allows to manage pin muxing.
- $\blacktriangleright$  In the Device Tree, devices that need pins to be muxed in a certain way must declare the pinctrl configuration they need.
- $\triangleright$  The pinctrl- $\langle n \rangle$  properties allow to give the list of *pinctrl* configuration needed for a certain state of the device.
- $\blacktriangleright$  The pinctrl-names property allows to give a name to each state.
- $\triangleright$  When a device is probed, its default pinctrl state is requested automatically.

```
ssp0: ssp@80010000 {
    pinctrl-names = "default";
    pinctrl-0 = <&mmc0_8bit_pins_a
                 &mmc0_cd_cfg &mmc0_sck_cfg>;
    [...]
};
```
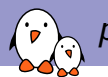

## pinctrl configurations

- $\triangleright$  A pinctrl configuration provides a list of pins and their configuration.
- $\triangleright$  Such configurations are defined as sub-nodes of the pinctrl device, either at the SoC-level, or board-level.
- $\triangleright$  The binding for such configurations is highly dependent on the specific pinctrl driver being used.

## i.MX28

```
mmc0_8bit_pins_a: mmc0-8bit@0 {
   fsl.pinmux-ids = \leq0x2000 /* MX28_PAD_SSP0_DATA0__SSP0_D0 */
      0x2010 /* MX28_PAD_SSP0_DATA1__SSP0_D1 */
      [...]
      0x2090 /* MX28_PAD_SSP0_DETECT__SSP0_... */
      0x20a0 /* MX28_PAD_SSP0_SCK__SSP0_SCK */
   \mathcal{L}:fsl,drive-strength = <1>;
   fsl.voltage = <1>;
   fsl, pull-up = \langle 1 \rangle;
};
```
### Marvell Kirkwood

```
pmx_nand: pmx-nand {
   marvell,pins = "mpp0", "mpp1", "mpp2", "mpp3",
                  "mpp4", "mpp5", "mpp18",
                  "mpp19";
   marvell.function = "nand";
};
```
DT is hardware description, not configuration

- $\blacktriangleright$  The Device Tree is really a hardware description language.
- It should describe the hardware layout, and how it works.
- $\blacktriangleright$  But it should not describe which particular hardware configuration you're interested in.
- $\blacktriangleright$  As an example:
	- $\triangleright$  You may describe in the DT whether a particular piece of hardware supports DMA or not.
	- $\triangleright$  But you may not describe in the DT if you want to use DMA or not.

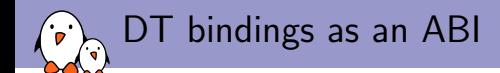

- $\triangleright$  Since the DT is OS independent, it should also be stable.
- $\triangleright$  The original idea is that DTBs can be flashed on some devices by the manufacturer, so that the user can install whichever operating system it wants.
- $\triangleright$  Once a Device Tree binding is defined, and used in DTBs, it should no longer be changed anymore. It can only be extended.
- $\blacktriangleright$  This normally means that Device Tree bindings become part of the kernel ABI, and it should be handled with the same care.
- $\blacktriangleright$  However, kernel developers are realizing that this is really hard to achieve and slowing down the integration of drivers.
	- $\triangleright$  The ARM Kernel Mini-summit discussions have relaxed those rules.
	- $\triangleright$  There will be additional discussions during the Kernel Summit, with final conclusions published afterwards.

Basic guidelines for binding design

#### $\blacktriangleright$  A precise compatible string is better than a vague one

- ▶ You have a driver that covers both variants T320 and T330 of your hardware. You may be tempted to use  $f \circ \circ f \circ \exists xx$  as your compatible string.
- $\triangleright$  Bad idea: what if T340 is slightly different, in an incompatible way? You'd better use foo, t320 for both T320 and T330.

#### $\triangleright$  Do not encode too much hardware details in the DT

- $\triangleright$  When two hardware variants are quite similar, some developers are tempted to encode all the differences in the DT, including register offsets, bit masks or offsets.
- $\triangleright$  Bad idea: it makes the binding more complex, and therefore less resilient to future changes. Instead, use two different compatible strings and handle the differences in the driver.

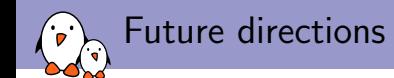

 $\blacktriangleright$  More DT bindings for various subsystems

- $\triangleright$  A tool to validate DTS against bindings
	- $\blacktriangleright$  Currently, the DT compiler only makes syntax checks, no conformance checks against bindings.
	- **Proposal from Benoit Cousson and Fabien Parent,** [RFC 00/15] Device Tree schemas and validation

 $\blacktriangleright$  Take out the Device Tree source files from the kernel tree

- ▶ DTs are OS independent, so they can be used for other purposes than just Linux. They are already used by Barebox or U-Boot.
- $\blacktriangleright$  Having them outside of the kernel reduces the amount of churn in the kernel source.
- $\triangleright$  But is IMO likely to cause a huge number of compatibility issues.

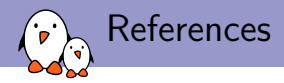

- ▶ Power.orgTM Standard for Embedded Power Architecture Platform Requirements (ePAPR), [http://www.power.org/](http://www.power.org/resources/downloads/Power_ePAPR_APPROVED_v1.0.pdf) [resources/downloads/Power\\_ePAPR\\_APPROVED\\_v1.0.pdf](http://www.power.org/resources/downloads/Power_ePAPR_APPROVED_v1.0.pdf)
- ▶ DeviceTree.org website, <http://www.devicetree.org>
- $\blacktriangleright$  Device Tree documentation in the kernel sources. Documentation/devicetree
- $\blacktriangleright$  The Device Tree kernel mailing list, http: //dir.gmane.org/gmane.linux.drivers.devicetree

# Questions?

# Thomas Petazzoni

thomas.petazzoni@bootlin.com

## Slides under CC-BY-SA 3.0

[http://bootlin.com/pub/conferences/2013/elce/petazzoni-device-tree](http://bootlin.com/pub/conferences/2013/elce/petazzoni-device-tree-dummies/)[dummies/](http://bootlin.com/pub/conferences/2013/elce/petazzoni-device-tree-dummies/)